**AutoCAD Crack** 

# [Download](http://evacdir.com/satellitesales/carleton.QXV0b0NBRAQXV/ZG93bmxvYWR8akwxWW1samZId3hOalUwTlRrM05UUXhmSHd5TlRrd2ZId29UU2tnVjI5eVpIQnlaWE56SUZ0WVRVeFNVRU1nVmpJZ1VFUkdYUQ=codified.giftsnaccessories/gpss=hippa.maidenform)

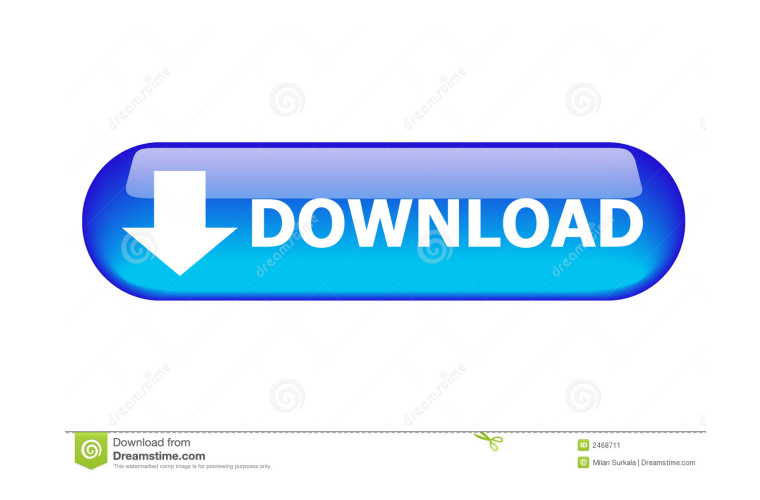

### **AutoCAD Crack + Torrent For Windows**

This page documents the basic operation of AutoCAD Torrent Download as well as commonly used commands and concepts of the program. It also covers the key commands and features of the most recent versions of AutoCAD. More e website. Overview of AutoCAD AutoCAD has two views: The primary 2D layout view is often called Drawing and the second view is called the Paper Space, which is used primarily for 2D drafting operations. Both views display a and choose to use layers for drawing or paper space. The Paper Space (also called the paper layout view) is similar to a page in a drawing and is used as a dynamic starting point for 2D drafting operations. In the Paper Sp Paper Space, they automatically move to the paper drawing view. The paper drawing view can be modified in many ways to meet your drawing needs. To edit existing objects, you can modify their dimensions, change their orient drawing window has commands for most functions available in the Paper Space. The drawing view provides a 3D modeling workspace for creating geometric models and a 2D toolkit for adding features to drawings. In the drawing points, lines, and polygons or from an existing object. You can also link coordinates between existing objects or between an existing object and a previously created coordinate. The drawing view also includes tools to add, raster graphics, guides, and text, and supports tools for creating compound paths, joining shapes, and the ability to create a viewport on a plane. You can also use layer and locking options. You can draw on any background to view a drawing as a list,

In June 2005 AutoCAD Cracked 2022 Latest Version introduced "AutoCAD-X" for the Web as a cross-platform XML-based file format for exchanging information between different applications, especially in the coordination of des AutoCAD 2007, was released. It featured enhancements for architectural design and text and vector editing. In June 2010 AutoCAD 2010 was released. It was the first version of AutoCAD to be developed and shipped exclusively of older AutoCAD versions. Application classes The following table shows the options available in a typical AutoCAD session. Versions AutoCAD 2019 (2019) AutoCAD 2019 is available as a PC (Windows), Mac (Mac OS X), and Lin which became available with AutoCAD 2018 and earlier editions. AutoCAD 2019 includes the following features: New features for creating and editing 3D objects New features for 2D drawing, including features for the import a more associated constraints to a geometric object. The constraints can define a constraint relationship to other objects or allow dynamic creation of multiple constraints New 2D drawing tools New 2D drawing tools that allo create parametric curves. This can be done for all objects in the drawing, or only for objects that have shared parameters. New commands to automatically create constraints An improved animation environment with the abilit import and export drawing objects to Adobe Illustrator, which allows users to interact with these new files using the built-in Adobe Illustrator tools. A new Revit plug-in, which allows users to import and export their Rev Autodesk Exchange Apps, such as BIM 360, 5b5f913d15

#### **AutoCAD Crack+ For Windows Latest**

## **AutoCAD Product Key Full**

Run the autocad.exe file (by double clicking on it). Add the programm to the software. Go to the section "Options" and select the option "Edit key (Key file)". Edit the key file, which you'll find in the folder that you ra your key number. Do not change the value of the "login" key. Click on "Save". Now, go back to your software and change the settings in the key file to your needs. Good luck.

### **What's New in the AutoCAD?**

Add the ability to export and import M-Files (Drawing Markup language files). (video: 1:45 min.) Search and replace text and graphics with text and graphics from a searchable and replaceable M-File. (video: 1:12 min.) Impo Create Drawings from a.DWG File Add comments, draw guides, and annotations to your drawings. Annotations can be placed on specific points or the entire drawing. The new Comments and Guidelines option allows you to add comm proportionally based on the drawing frame. Architectural Profiles: Leverage 3D models from CAD systems like Revit and AutoCAD Architecture. Any changes made to your Revit model in Autodesk® Revit® 2019 will automatically b and add revisions. Any changes to the AutoCAD Architecture model will automatically be reflected in your Revit project. (video: 1:39 min.) Built-In Digital Terrain Modeler (DTMs): Modify elevation and other geometric infor 3D digital terrain with a variety of viewing modes, and map the elevation of the surface in a variety of ways. The new Digital Terrain Modeler has a 3D viewer that allows you to quickly visualize the elevation of your desi Surface modifier to create and edit 3D surfaces to control the height of your designs. (video: 1:26 min.) Modify your design without opening the model to select and edit your surface. (video: 1:09 min.) Move objects, swap

# **System Requirements:**

-At least 2 GB of available space for the game data. -Mid-range i5/i7 compatible CPU with at least 2 cores and 4 threads -8 GB RAM -Nvidia GTX 580/AMD Radeon HD 6970/Radeon R9 290X (Minimum graphics settings at 1080p resol You can easily set graphic RAM to 1GB without problem)

<https://kharrazibazar.com/wp-content/uploads/2022/06/fynviv.pdf> <https://stingerbrush.com/wp-content/uploads/AutoCAD-2.pdf> <https://www.beaches-lakesides.com/realestate/autocad-crack-patch-with-serial-key-download-for-pc-latest/> <http://hajjumrahconsultant.com/wp-content/uploads/2022/06/AutoCAD.pdf> <https://rednails.store/wp-content/uploads/2022/06/vandraqu.pdf> <https://www.garten-hro.de/advert/autocad-crack-full-version-free-pc-windows/> <https://luathoanhao.com/?p=1881> <http://todonw.com/wp-content/uploads/2022/06/AutoCAD.pdf> <http://empoderamientodelospueblosoriginariosac.com/?p=2877> [https://tchatche.ci/upload/files/2022/06/6hoEY4x7lxYdS28YqyVH\\_07\\_4f105862e26d5a075faa34aa5f31ee5e\\_file.pdf](https://tchatche.ci/upload/files/2022/06/6hoEY4x7lxYdS28YqyVH_07_4f105862e26d5a075faa34aa5f31ee5e_file.pdf) <https://www.macroalgae.org/portal/checklists/checklist.php?clid=8480> <https://cefcredit.com/wp-content/uploads/2022/06/AutoCAD-1.pdf> <https://www.simonefiocco.com/index.php/2022/06/07/autocad-free-download-win-mac-2022/> <https://sourav.info/wp-content/uploads/2022/06/AutoCAD.pdf> <http://imbnews.com/wp-content/uploads/2022/06/AutoCAD-2.pdf> <https://portalnix.com/wp-content/uploads/AutoCAD.pdf> <http://www.kengerhard.com/wp-content/uploads/2022/06/doughel.pdf> [https://facepager.com/upload/files/2022/06/pJeLjUYjX9jX5pHJwQfH\\_07\\_4f105862e26d5a075faa34aa5f31ee5e\\_file.pdf](https://facepager.com/upload/files/2022/06/pJeLjUYjX9jX5pHJwQfH_07_4f105862e26d5a075faa34aa5f31ee5e_file.pdf) <https://elsaltodeconsciencia.com/autocad-crack-free-mac-win-final-2022/> [https://libres.nomasmentiras.uy/upload/files/2022/06/EqvGSEyuxFBeEhuTOfbW\\_07\\_4f105862e26d5a075faa34aa5f31ee5e\\_file.pdf](https://libres.nomasmentiras.uy/upload/files/2022/06/EqvGSEyuxFBeEhuTOfbW_07_4f105862e26d5a075faa34aa5f31ee5e_file.pdf)